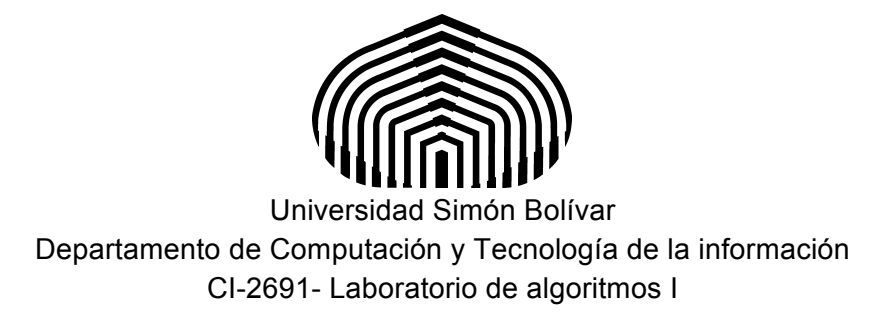

# Laboratorio 3

El objetivo de este laboratorio es traducir algoritmos dados en GCL a Python, estudio de iteraciones y sus correspondientes invariantes y cota.

Contenido: Iteraciones, invariantes, cotas, ejemplo, ejercicios

# **Iteraciones**

En GCL las iteraciones tienen la siguiente sintaxis:

| <b>do</b> | $B_0 \rightarrow S_0$ |
|-----------|-----------------------|
| []        | $B_1 \rightarrow S_1$ |
| []        | ...                   |
| []        | $B_n \rightarrow S_n$ |
| od        |                       |

donde, **do** y **od** son palabras reservadas, Bi, 0 ≤ i ≤ n, es una expresión booleana (o guardia) y su evaluación resulta en verdad o en falso, y Si, 0 ≤ i ≤ n, es una instrucción. Cada Bi → Si es un comando con guardia, cuya guardia es Bi. La interpretación operacional de la instrucción iterativa es la siguiente:

Se evalúan todas las guardias. Si todas las guardias son "falso" (esto equivale a la condición de terminación), entonces se ejecuta la instrucción **skip**. En caso contrario, se escoge una guardia con valor "verdad" y se procede a ejecutar la instrucción correspondiente a esa guardia; una vez ejecutada la instrucción, se procede a ejecutar la instrucción iterativa nuevamente.

Es importante recordar que GCL verifica en cada iteración que el invariante sea verdadero, y que la cota no haya decrecido hasta su límite inferior (cota decreciente) o haya crecido hasta su límite superior (cota creciente).

### **Invariantes**

Los invariantes son aserciones intermedias que se escriben en GCL entre llaves ({) precedida de la palabra reservada **inv.** Representan expresiones lógicas que generalmente contienen un cuantificador. Dicha expresión debe cumplirse al entrar al ciclo, y luego de cada iteración. En particular, el invariante se satisface luego de salir del ciclo. Un ejemplo de invariante en GCL, que verifica el cálculo de una suma, es el siguiente

$$
\{inv \ 0 \le k \le N \ /\ \ sum \ = \ (\sum i \cdot 0 \le i \le k \ /\ \ (i \ mod \ 2 \ = \ 0) : i) \}
$$

El ciclo que satisface el invariante, tiene una variable **k**, cuyos valores están entre **0** y **N-1** inclusive. Cuando el ciclo termina **k** tiene el valor **N** por ello aparece en el rango del invariante de manera que se satisfaga esta condición a la salida del ciclo. La igualdad que aparece en el invariante a continuación del rango de valores de **k**, verifica que la variable **suma** tenga el valor de la sumatoria de números pares entre **k** y **N**.

## **Cotas**

Las cotas se escriben en GCL entre llaves precedidas de la palabra reservada **bound***.* La cota es una función acotada permite garantizar que el ciclo termine. Puede ser una función acotada inferiormente (con límite inferior) y que decrece estrictamente en cada iteración o puede ser acotada superiormente (con límite superior) y que crece estrictamente.

En cada iteración se verifica el valor de la cota, el cual debe ser menor (o mayor) al valor de la cota en el ciclo anterior. Además se verifica que dicho valor sea mayor o igual (o menor o igual) al límite inferior (o superior). Una función de cota para el invariante anterior es por ejemplo:

#### **{bound N-k}**

El valor inicial de esta cota es **N**, pues el valor inicial de **k** es **0***.* Luego la cota decrece, a medida que **k** va creciendo en cada iteración. Al finalizar el ciclo, **k** tiene valor **N**, por lo que la cota tiene valor **N - N = 0**. Por ello se cumple que la cota es decreciente y el valor final es igual a cero (límite inferior cero o acotada inferiormente por cero).

También se pudo haber seleccionado la cota k, la cual es creciente y que está acotada superiormente por N (o su límite superior es N).

#### **Ejemplo de Iteración en GCL y traducción a Python**

A continuación se muestra el ciclo completo de la iteración en GCL:

```
k,suma:=0,0;{inv 0<=k<=N /\ suma =(\Sigmai : 0<=i<=k /\ (i mod 2 = 0): i)}
{bound N-k}
do k \leq N \Rightarrowif (k mod 2 = 0) \rightarrow suma:=suma + k
   [ ] (k mod 2 !=0) ->
        skip
    fi;
   k:=k+1od
```
La traducción a Python de este ciclo sería:

```
k, suma=0,0
\cot a = N-k# Verificación de invariante y cota al inicio
assert( 0 \le k \le N+1 and suma == sum ( x for x in range(0,k) if (x % 2 ==0) ))
while ( k \leq N ):
  if (k \; % 2 == 0):
       suma=suma+k
    else:
      pass
   k=k+1 # Verificación de invariante y cota en cada iteración
   assert( 0 \le k \le N+1 and suma == sum ( x for x in range(0,k) if (x % 2 ==0) ))
   assert(\cot a > N-k)
   \cot a = N-k
```
Como en Python no es obligatorio el uso del else, es decir, es opcional, el código puede simplificarse de la siguiente forma:

```
k, suma=0,0
\cot a = N-k# Verificación de invariante y cota al inicio
assert( 0 \le k \le N+1 and suma == sum ( x for x in range(0, k) if (x \frac{1}{2} 2 ==0) ))
while ( k \leq N ):
   if (k \; 8 \; 2 == 0):
       suma=suma+k
   k=k+1 # Verificación de invariante y cota en cada iteración
   assert( 0 \le k \le N+1 and suma == sum ( x for x in range(0,k) if (x \frac{6}{5} 2 ==0) ) )
    assert( cota > N-k )
   \cot a = N-k
```
El ejemplo completo puede verlo y probarlo en la carpeta del Laboratorio 3 del aula virtual con el nombre Lab3Ejemplo1.py.

#### **Ejercicios a entregar**

Dadas los siguientes algoritmos en GCL, escriba un programa equivalente en Python. Para el ejercicio 1 use el pase de argumentos usando la función *input()* y en el ejercicio 2 use el método de pase de argumentos a través de la línea de comandos.

1. Prelab3Ejercicio1.py: algoritmo que calcula la suma de los factoriales desde 0 hasta N. Recuerde que 0!=1.

```
\Gammaconst N: int;
        var suma: int;
        var fact: int;
        var k: int;
        \{N \geq 0\}suma, fact, k := 0, 1, 0;{inv 0<=k<=N+1 /\ suma = ({\Sigma}_i: 0 \le i \le k: ({\Pi}_j: 1 \le i \le i; j)) /\
               \text{fact} = (\Pi j: 1 \le j \le k: j){bound N+1-k}do ( \rm k<=N ) \rightarrowif ( k > 0 ) \rightarrowfact := fact * k
                 []
                         skip;
                 fi;
                 suma := suma + fact;
                 k := k + 1od
        { suma = (\Sigma_i: 0 \le i \le N; (\Pi_j: 1 \le j \le i; j)) }
]
```
Dado que Python no tiene definido el cuantificador productoria, usted puede definirlo incluyendo al comienzo de su código la siguiente definición de dicho cuantificador.

```
def prod( iterable ):
    p= 1
    for n in iterable:
     p * = n return p
```
El cual se usa igual que el resto de los cuantificadores. Por ejemplo, la productoria en GCL  $(\Pi$ j:  $1 \leq j \leq i$ : j) se traduce como prod (j for j in range $(1, i)$ ).

2. Prelab3Ejercicio2.py: algoritmo que cuenta los divisores de un número entero N.

```
[
      const N: int;
       var cuenta: int;
       var i: int;
       \{N > 0\}cuenta, i := 0, 1;{inv 0 < i < = N + 1 /\ cuenta=(#j: 0 < j < i: N mod j = 0 )}
       {bound N-i+2 }
       do ( i<=N ) ->
              if ( N mod i = 0 ) \rightarrowcuenta := cuenta + 1;
              [ ] ( N mod i != 0 )
                     skip
              fi;
              i = i+1od
       {cuenta = (Hj: 0 < j < = N : N \mod j = 0 )}
]
```
Sugerencia: puede utilizar el cuantificador sum de Python para representar el cuantificador de **conteo. Note que** (#j:  $0 < j < = N$ : N mod j=0) = ( $\Sigma$ j:  $0 < j < = N$  /\ N mod j = 0: 1).

#### **Condiciones de la entrega**

Cree un archivo comprimido del tipo "tgz" llamado PreLab3-X.tgz, donde X es su número de carné, que contenga los programas Prelab3ejercicio1.py y Prelab3ejercicio1.py. Debe subir el archivo en el aula virtual, en la sección del Laboratorio 2, antes del martes 28 de Abril del 2015 a las 9:00 am.